Photoshop CS5 Key Generator Free License Key [Mac/Win]

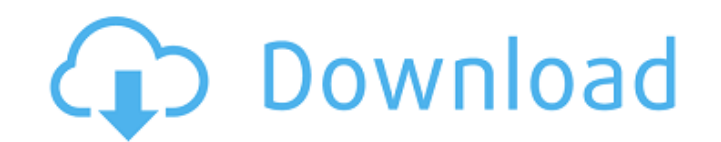

**Photoshop CS5 Crack+ Free Download (Final 2022)**

You can add many different kinds of filter effects to images by going to Image⇒Filter⇒Adjustments⇒Blur and other effects. Photoshop is one of the most complex and powerful image editing programs, and if you're new to it, you need to become at least somewhat familiar with a few of its features before you begin to use it. The following sections introduce you to Photoshop's basic tools and how they are used. Retouching and layer creation Photoshop has a number of ways to make changes to a photo, ranging from using the painting tools (which I introduce in the next section) to the more complicated layer-based editing methods. In the following section, I show you how to use the basic editing tools to retouch photos. You also find out how to create a duplicate layer, which is a feature that allows you to make and store multiple versions of an image and edit each one separately. Painting and layer drawing The most basic editing tools in Photoshop are the paint tools. These tools let you edit your image by painting directly on top of it. They include both large brush tools and small eraser tools. Some useful items to keep in mind when painting are: A Paint Bucket tool (a.k.a., the Brush tool) is the main paint tool in Photoshop. With the Paint Bucket tool, you can paint directly on your image in an area of your choice. You can select a color by using a color box on your display or by using the color picker tool. Select the Brush tool by going to Edit⇒Paint⇒Paint Bucket. A preview of the painting appears in the image. You can drag the Brush tool's arrow around the image to reposition it or hold down the Alt (Windows) or Option (Mac) key to zoom in on the image and paint on a specific point. Eraser tool You can use the Eraser tool to remove areas of your image that you want to keep and paint on areas that you want to change. You select the Eraser tool by pressing Shift+E (Windows) or Shift+Alt+E (Mac). I leave the image and brush set to white for demonstration purposes only. For more help with the brush tool, see the Tip on Customizing the Paint Bucket and Brush tools. Although the word "painting" implies that you're changing your image

**Photoshop CS5 2022 [New]**

It's not just for photographers or graphic designers. The app is designed for anyone who wants to create or edit images. It's

perfect for a wide range of hobbyists and professionals. In this tutorial, you'll learn how to edit images using Photoshop Elements and make them look better. You'll learn how to remove objects, use filters and fix common image problems. By the end of this Photoshop Elements tutorial, you'll have the skills to edit your own pictures. And you'll have the courage to make them your own. With some experience, you'll be able to use Photoshop on any program. Photoshop tutorials will help you become a pro. New to Photoshop? Learn how to create realistic images in Photoshop with our handy Photoshop tutorials. Step 1: Download and Install Photoshop Elements Install Photoshop Elements on your computer. You can get it for free or you can use a trial version. If you're using a computer, get "Adobe Photoshop Elements 14 Express" instead of "Photoshop Elements 14". Windows users may need to open your "App Store" and search for Photoshop Elements to download. Follow these steps to download and install Photoshop Elements on a PC, Mac or an Android device: Click here to download Photoshop Elements 14. Click here to download Photoshop Elements 14 Express. For macOS users, open the App Store and search for "Adobe Photoshop Elements". Look for "Adobe Photoshop Elements 14 Express". Download and install the app. If you are using Android, you can find "Adobe Photoshop Elements on the Google Play Store". Download the app and install it. Step 2: Create an Image Open an image from your hard drive. It doesn't matter if the picture is a sketch, a photo, an animated GIF, a still GIF or a video. You can also open an image with the photo-editing software you use. Step 3: Select and Edit the Image When you open your image, Photoshop Elements will open and you'll see the image on your screen. You'll see the original image and the selection frame around it. You can choose any object or area of the image that you want to use. To edit the image, press the C key on your keyboard. (Hold down C to select all objects.) It will select all the objects in the image. Now you can use the tools to edit them. Click once a681f4349e

**Photoshop CS5 Free License Key Free Download**

Event pictures Event pictures are useful to help find a venue where you will feel comfortable and at home. For example, if you like to cook, the venue you choose should have kitchen facilities and be within easy reach of your kitchen. If you are a keen film enthusiast, choose a venue that has the right number of screens and seating for watching the latest movie releases. At an event such as this, you want to make sure you choose a venue that has an atmosphere that will encourage all of your guests to relax, enjoy themselves, make new friends and have fun.Q: Could you play a child's game on a team? One of the pieces of equipment I will not have access to for a game with my parents is a child's game that they play with their kids. We'd just use playing cards and go with the rules of "the children wins" but I'd like to play over the internet with my friends and I'd like to know what rules we'd need to use. Is this possible? A: It would be interesting to see what the answer is if you remove the issue of your parents not being allowed to play. Playing by the "the children wins" rule would still be a fair way to play, so I'm going to assume that they are forbidden to play or make a "play by the rules" decision. One option is to have a person tell the story and play out the story for each participant. Someone could also play each character in the story. For example, someone could play the creepy fish lady while another person plays the eponymous fish. Another option is for each person to have something that they are given at the start of the game. They then play with those and are surprised what tricks they come up with. A few that I have seen are: A marble board that the first person rolls to determine who goes first. A ring where two people at a time try to take turns touching the ring. A cup with a ball and a spoon each player takes turns removing a ball from the cup and putting it in the centre in order to try and win. The last of those might be too hard to play, but the others would be manageable. There are also variations on the dice game Yahtzee that you can play where the player(s) roll the dice and then have a free shot at predicting a series of numbers from 0 to 6. There is no telling what numbers the players

**What's New In?**

Q: Lucene.net Indexer, An 'IndexWriterConfig' is required for indexing I am building an app that requires a full text search on a

mssql database. The Indexer/Analysis is built as a IShareableObject. The Index is built in a separate library. In addition, the Index is used both by the database and the application and has to be populated on search. At first I gave the Application the Index using contentIndex = await Index.OpenAsync(path, Options); and used the method below to Add to a Document content = await contentIndex.CreateDocumentAsync(doc, dto); I really liked this way as, after putting down the code for an hour to get it to work, after pushing it to production I had not a single problem. However, while testing in debug I started getting this error message An 'IndexWriterConfig' is required for indexing as an object with Collection field 'Indexer.IndexProviders.All' is required. Please set it on index builder before calling 'Index.CreateIndexAsync' I cannot find a way to configure the index, so that it would run. Below is the sample code I used: public async Task AddDocument(string document) { using (var content = Index.Open("/Users/ruge/Projects/apps/index-db/index-db.ts", iwc)) { content.Index.Analyzers.Add("snowball", analyzer); content.Index.Analyzers.Add("min\_infix", analyzer); content.Index.CreateDocument(new Document { TermVector = termvector }, new SearchableDocumentArgs() { TermVectors = new List { termvector } }); } and the the iwc: var iwc = IndexWriterConfig.Create(/\* IndexWriterConfig.OpenMode.CREATE  $*$ ); iwc.IndexReader = (reader = new IndexReader(IndexReader.

**System Requirements:**

Mac: Intel or AMD with macOS Catalina 10.15 or later Intel or AMD with macOS Catalina 10.15 or later Windows: Intel with Windows 10 Home or Windows 10 Professional or Windows 10 Enterprise 64-bit Intel with Windows 10 Home or Windows 10 Professional or Windows 10 Enterprise 64-bit Steam: PC, Mac, Linux Important Notes Save Game(s) You must save your progress (i.e. finished levels, passwords, unlocked achievements, and inventory, etc.) before deleting any files of any Steamsupported game.

<https://prwebads.com/photoshop-2021-version-22-5-with-license-key-free-registration-code-for-windows-2022/> <https://www.voyavel.it/photoshop-2022-crack-exe-file-win-mac-updated/> <https://cbdresourceguide.com/wp-content/uploads/2022/06/sayward.pdf> <http://solaceforwomen.com/?p=33065> <https://stealthilyhealthy.com/photoshop-2021-version-22-4-2/> <https://fernrocklms.com/blog/index.php?entryid=3347> <http://otec.vlibro.cl/blog/index.php?entryid=2034> <https://lerndialog.lern.cloud/blog/index.php?entryid=1927> <https://www.masiga.it/wp-content/uploads/2022/06/besshes.pdf> <https://www.cameraitacina.com/en/system/files/webform/feedback/penejans885.pdf> <https://www.distributorbangunan.com/adobe-photoshop-2021-version-22-4-3-hacked/> <http://www.nkp2day.com/photoshop-cc-2015-version-16-hacked-keygen-free-download-x64/> <https://marriagecermony.com/adobe-photoshop-2021-version-22-1-0-free-win-mac/> https://www.lmbchealth.com/advert/%d0%bc%d0%b0%d0%b3%d0%b0%d0%b7%d0%b8%d0%bd-%d0%be%d1%87%d0%ba%d0%b2-%d0%b4%d0%b8%d1%8f-%d0%b4%d0%b8%d1%8f-%d0%ba%d1%80%d0%ba%d1%80%d0%b0%d1%81%d0%ba%d1%81%d0%be%d1%81%d0%be%d1%81%d0%be%d1% [https://gametimereviews.com/wp-content/uploads/2022/06/Adobe\\_Photoshop\\_CS4\\_serial\\_number\\_and\\_product\\_key\\_crack\\_\\_License\\_Keygen\\_Download\\_MacWin\\_20.pdf](https://gametimereviews.com/wp-content/uploads/2022/06/Adobe_Photoshop_CS4_serial_number_and_product_key_crack__License_Keygen_Download_MacWin_20.pdf) <https://www.academiama.cl/aulavirtual/blog/index.php?entryid=2678> <https://song-signs.com/adobe-photoshop-cs5-crack-file-only-keygen-for-lifetime-3264bit/> <https://natsegal.com/photoshop-2021-version-22-keygen-exe/> <https://adview.ru/wp-content/uploads/2022/06/gawajai.pdf> <https://humansofkarnataka.com/photoshop-2022-crack-patch-with-license-key-download/>